# **JAVA PROGRAMMING BASICS**

Module 2: Java Object-oriented Programming

## **Training program**

- Classes and Instances  $1.$
- $\overline{2}$ . The Methods
- $\overline{3}$ . The Constructors
- 4. Static elements
- 5. Initialization sections
- 6. Package
- 7. Inheritance and Polymorphism
- 8. Abstract classes and interfaces
- 9. String processing
- 10. **Exceptions and Assertions**
- Nested classes  $11.$
- $12.$ Enums
- $13.$ Wrapper classes for primitive types
- $14.$ Generics
- Collections  $15.$
- 16. Method overload resolution
- $17.$ Multithreads
- 18. Core Java Classes
- 19. Object Oriented Design
- Functional Programing in Java  $20.$

## Module contents

#### 1. Functional Programming in Java

- Functional Interfaces
- Lambda Expressions
- Predicates
- Functions
- **Operators**
- Consumers
- Suppliers
- Use in Traversing Objects
- Use in Collections
- Use in Comparing Objects
- Use in Optionals
- Use in Streams

## **Functional Programming**

Functional programming advantages:

- allows you to write shorter and more predictable code;
- increased code reliability;
- increased speed of programs (due to memoization of function arguments and results);
- ease of organizing its execution by multiple threads.

This is achieved through the use of *pure functions* that have no I/O and memory side effects (they depend only on their parameters and only return their own result).

In functional programming languages (Lisp, Haskell, Elm), *functions* come to the fore. It is possible to assign them to variables and pass them through arguments to other functions. Popular programming languages such as JavaScript, Python, Java and others have *functional programming tools*. In Java, they are based on *functional interfaces* and *lambda expressions*.

## **Functional interfaces**

• A **functional interface** is an interface with a single abstract method, called its **functional method**.

@FunctionalInterface interface StringProcessor { String process(String x); }

- If StringProcessor contained more than one abstract method, the @FunctionalInterface annotation would cause a compilation error to be generated.
- Functional interfaces are ideal for defining a single problem or operation. In Java 8, the API was enhanced to utilize functional interfaces.
- Many of the functional interfaces can contain static and default methods, making them extendable by the user

#### **Implementing Functional Interfaces with Pre-Java 8 Constructs**

class NamedStringProcessor implements StringProcessor { @Override public String process(String s) { return s; } } … Named class implemented interface

public static void main(String[J args) { NamedStringProcessor namedSP =

new NamedStringProcessor();

StringProcessor anonSP = new StringProcessor() {

@Override public String process(String x) { return x.toUpperCase(); } }; System.out.println(namedSP.process("hello")); **OUTPUT:** Hello HELLO anonymous class

System.out.println(anonSP.process("hello")); }

## **Lambda Expressions**

• A *lambda expression* is used to represent a statement. The basic form of a lambda expression is the following:

#### **lambda\_argument\_list -> lambda\_body**

Lambda expressions are used to represent functional interfaces. The code specified in **lambda\_body** provides the implementation of the functional method. The arguments to the functional method are specified in **lambda\_argument\_list**.

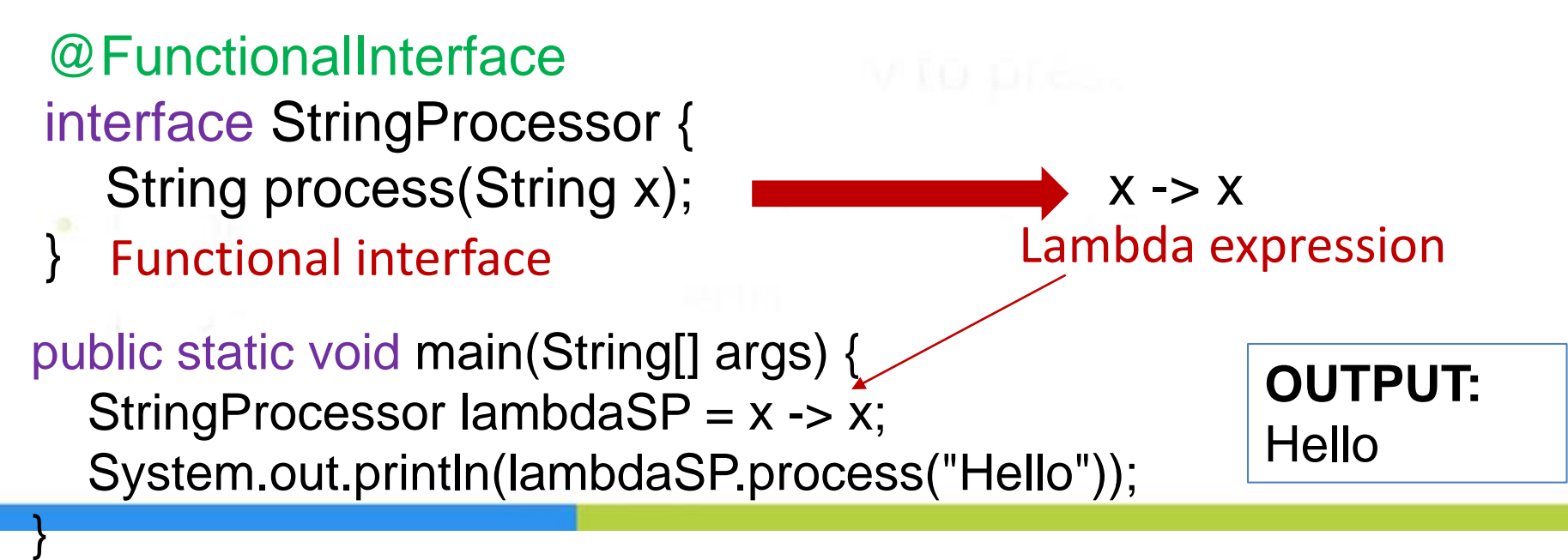

### **Lambda Expressions**

#### public static void main(String[] args) { **StringProcessor lambdaSP = x -> x;** System.out.println(lambdaSP.process("Hello")); } **OUTPUT:** Hello public static void main(String[] args) { **StringProcessor lambdaSP = new StringProcessor() { @Override public String process(String x) { return x; } }**; System.out.println(lambdaSP.process("Hello")); } **The same code!!!**

#### **Lambda Expression for Functional interface with void method**

```
@FunctionalInterface
interface FIVoid {
  void method1(int i);
}
```
The **lambda\_body** must be an expression that results in a void type.

FIVoid lambdaVoid =  $x$  -> System.out.println(x); lambdaVoid.method1(5);

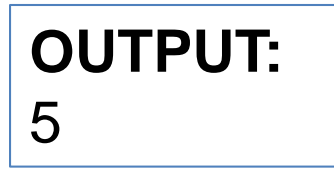

## **Lambda Expression with method reference**

If the lambda expression only calls another method (for example, the method System.out.println(x), as in the previous example), then in the body of the lambda expression you can specify a **reference to** the called **method** by syntactic construction.

**class/object\_name :: method\_name**

For the previous example, the lambda expression will look like this:

FIVoid lambdaVoid = **System.out::println**;

If a reference is made to a class constructor, the syntactic construction in the body of the lambda expression will look like:

class\_name :: **new**

## **The Scope of a Lambda Expression**

```
private static int myField = 2;
public static void main(String[] args) {
  int myLocal = 7;
  myLocal++;
  FIVoid lambdaVoid = x -> System.out.println(x + myField+ myLocal); 
}
                            ERROR: local variables used in lambdas 
                            must be final or effectively final
```

```
private static int myField = 2;
public static void main(String[] args) {
  int myLocal = 7;
  FIVoid lambdaVoid = x -> System.out.println(x + myField+ myLocal);
```
**OUTPUT:**

14

```
lambdaVoid.method1(5);
```
#### **Lambda Argument List Variations**

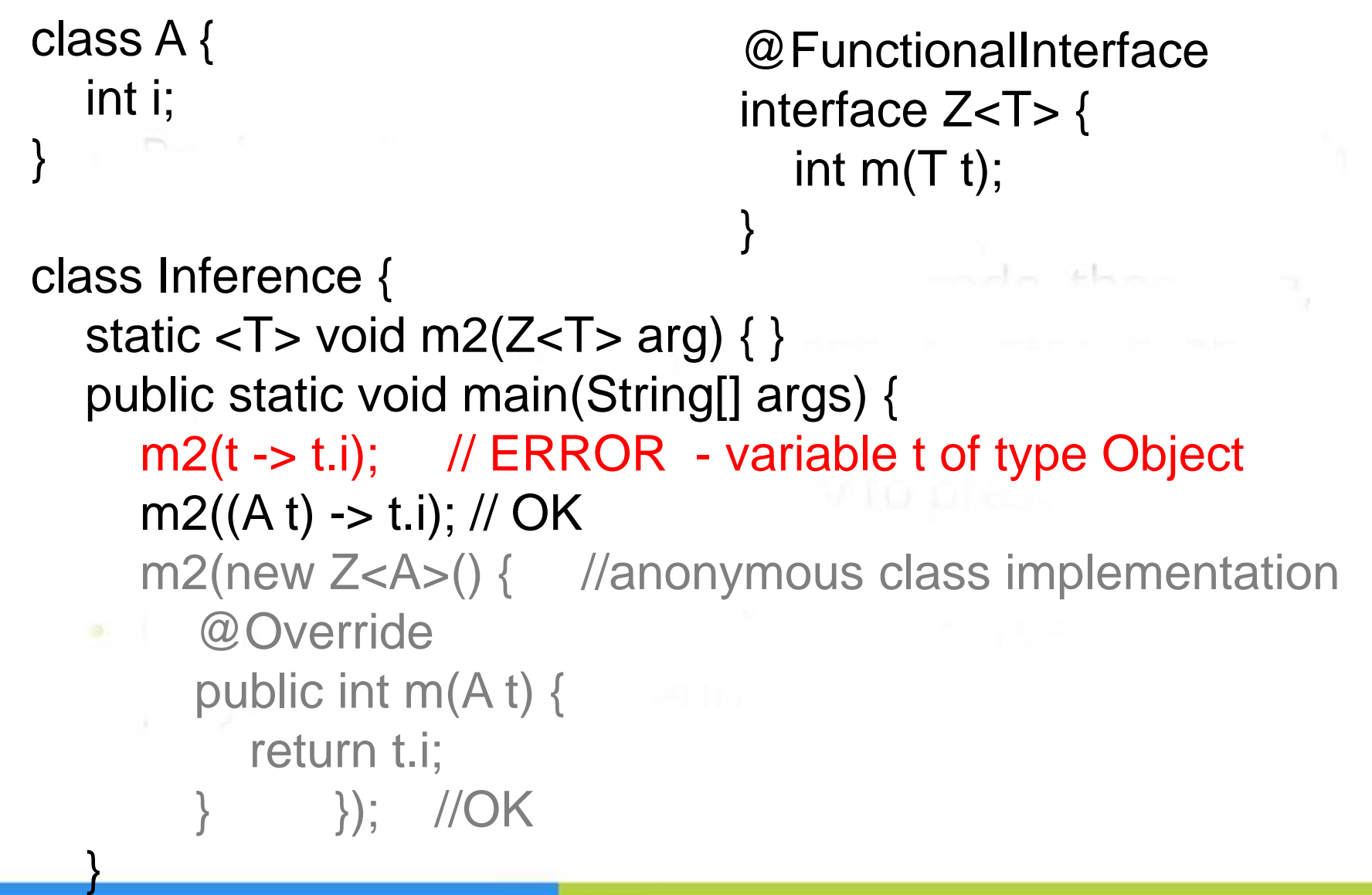

## **Lambda Argument List Variations**

}

@FunctionalInterface public interface FI2 { String method1(String x, int y);

@FunctionalInterface public interface FI3 { Integer method1();

and a three

#### } class Main {

- public static void main(String[] args) {
	- /\*Two-args lambda\_argument\_list without types\*/
		- FI2 fi2Lambda1 =  $(a, b)$  -> a + Integer.toString(b);
	- System.out.println(fi2Lambda1.method1("Hello", 1));

/\*Two-args lambda\_argument\_list with types\*/

FI2 fi2Lambda2 = (String c, int d)  $\rightarrow$  c

+ Integer.toString(d + 1);

System.out.println(fi2Lambda2.method1("Hello", 1)); /\*Without-args lambda\_argument\_list\*/

FI3 fi3Lambda1 =  $()$  -> 99;

System.out.println(fi3Lambda1.method1()); } }

**OUTPUT:** Hello1 Hello2 99

#### **Expression Form:** FIVoid lambda1 =  $x \rightarrow$  System.out.println(x);

#### **Block Form:** FIVoid lambda2 =  $x \rightarrow$  { System.out.println(x); };

/\*In block form the lambda body may consist of multiple statements, each ending in a semicolon.\*/

```
FIVoid lambdaBlock = x -5 {
```

```
x++;
  System.out.println(x);
};
lambdaBlock.\text{method1}(5);
```
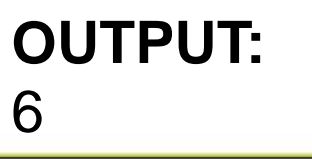

/\*A return statement provided for lambda expression that returns value\*/

StringProcessor spBlock = x -> {

```
System.out.print(x + "");
```

```
return x + x;
```
int  $z = 2$ ;

};

```
};
System.out.println(spBlock.process("Hello"));
/*Local variable in lambda body*/
```

```
OUTPUT:
Hello HelloHello
```
**OUTPUT:**

12

and a film and

```
FIVoid lambdaLocal = x \rightarrow {
```

```
int z = 4; //ERROR: z already defined
 int y = 4; //OK
 System.out.println(x + z);
```
lambdaLocal.method1(8);

```
/*A lambda expression may contain if statements and loops*/
FIVoid lambdaOddSum = x -> {
  int oddSum = 0;
  for (int i = 0; i <= x; ++i) {
  if ( i\frac{9}{62} != 0)
                                           mend and the annual
     oddSum += i;
   }
  System.out.println(oddSum);
};
                                                  OUTPUT:
lambdaOddSum.method1(7);
                                                   16
```

```
/*A lambda expression may contain exception handling*/
int[] array = {11,12,13,14,15};
FIVoid lambdaSubscript = x -> {
  try {
     int value = array[x];
                                          and a film and
     System.out.println(value);
  } catch (ArrayIndexOutOfBoundsException e) {
     System.out.println("Index " + x + " is out of bounds.");
  }
};
lambdaSubscript.method1(5);
                                            OUTPUT:
```
lambdaSubscript.method1(4);

#### Index 5 is out of bounds. 15

## **Basic Models for java.util.function Interfaces**

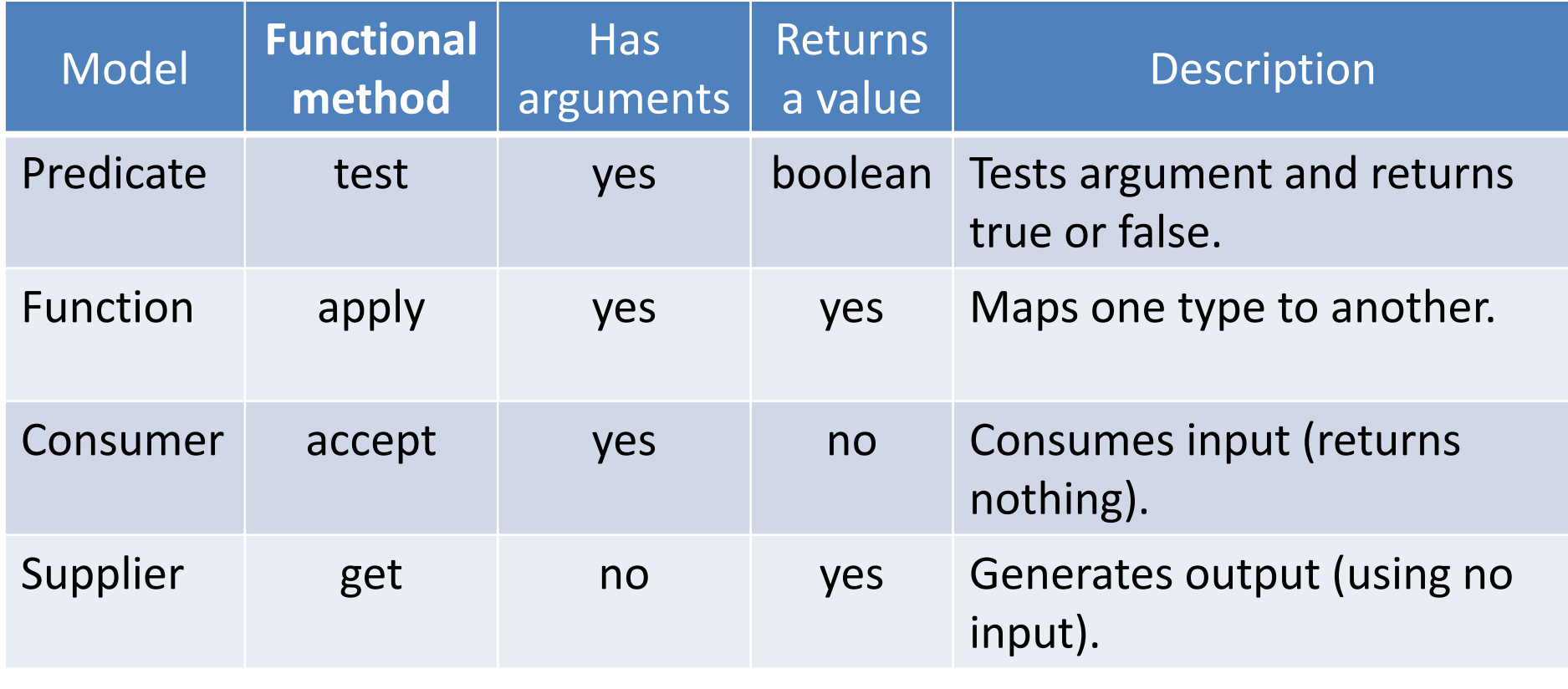

## **Interface java.util.function.Predicate**

In mathematical logic, a **predicate** is commonly understood to be a Boolean-valued function P:  $X \rightarrow \{true, false\}$ , called a predicate on X.

```
@FunctionalInterface
                                         and a film and
public interface Predicate<T> {
  boolean test(T t);
      // some static and default methods
}
public class TestTest {
  public static void main(String[] args) {
     Predicate<Integer> p1 = x -> x > 7;
     System.out.println(p1.test(9)); //true
     System.out.println(p1.test(3)); //false
  }
```
## **Passing Predicate to method**

public class PredicateMethods {

public static void result(**Predicate<Integer> p**, Integer arg) {

if  $(p.test(arg))$  {

System.out.println("Predicate is true for " + arg);

```
} else {
```
System.out.println("Predicate is false for " + arg);

```
}
```
}

/\*The same outer logic applied to different logic of predicate's test method\*/

public static void main(String[] args) { Predicate<Integer>  $p1 = x -> x == 5$ ;  $result(p1, 5);$  //true result(y -> y % 2 == 0, 5);  $// false$ result( $z \rightarrow z^*$  2.5 = 12.5, 5); //true

```
Passing Generic Predicate to method
public class PredicateHelper {
  public static <T> void result(Predicate<T> p, T arg) {
    if (p.test(arg)) \{System.out.println("Predicate is true for " + arg);
    } else {
       System.out.println("Predicate is false for " + arg);
     }
  }
}
public static void main(String[] args) {
    Predicate<Integer> p1 = x -> x > 2;
    Predicate<String> p2 = s -s s.charAt(0) == 'H';result(p1, 6); //Predicate is true for 6
    result(p2, "Hello"); //Predicate is true for Hello
  }
```
## **Functional Interfaces Chaining**

Many of the functional interfaces in the java.util.function package have **default** and **static** methods that return new functional interface objects, whose methods can, in turn, be called down the **method chain**.

Using this technique, long chains of functional interfaces can be used to perform series of calculations and to inline the logic of your program.

## **Predicate methods**

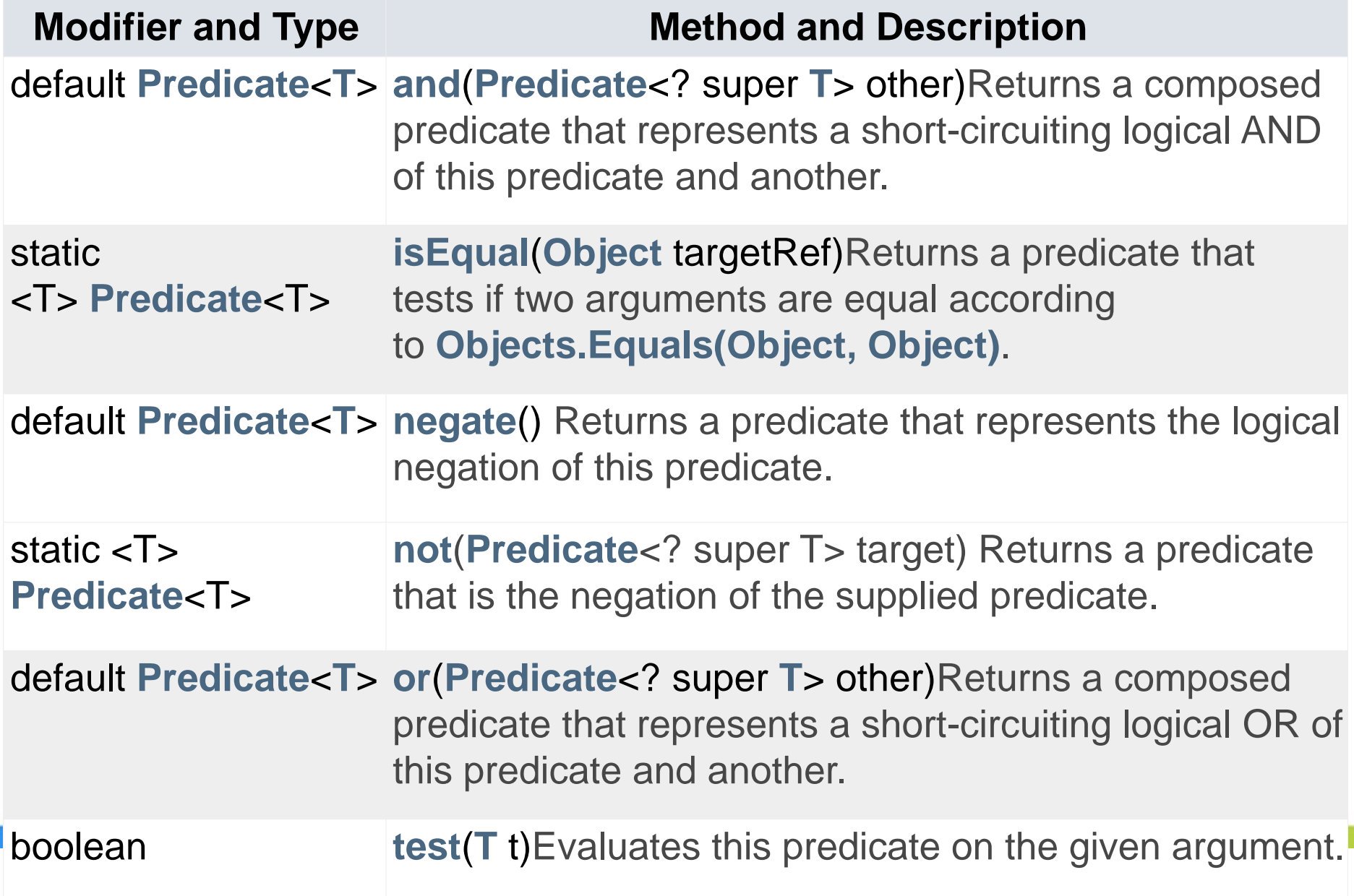

## **Predicates Chaining**

public class PredicateHelper { public static <T> void result(Predicate<T> p, T arg) { if (p.test(arg))  $\{$ System.out.println("Predicate is true for " + arg); } else { System.out.println("Predicate is false for " + arg); } } } public static void main(String[] args) { Predicate<Integer>  $p1 = x -> x > 7$ ; result(p1.and(y -> y % 2 == 1), 3); //false **result(p1.or(x -> x < 3), 9);** //true System.out.println(p1.**and**(Predicate.**not**(x -> x % 2 == 1))  $test(8)$ ;  $//true$ System.out.println(p1.**or**(Predicate.**isEqual**(3))  $.$ test(3));  $//$ true System.out.println(p1.**negate()**.test(9)); //false

#### **Specialized Predicates**

The Java API provides the non-generic **IntPredicate**, **LongPredicate**, and **DoublePredicate** interfaces which can be used to test **Integers**, **Longs**, and **Doubles**  $l = -1$ 

...

}

@FunctionalInterface public interface **IntPredicate** { boolean test(int value); // other default methods – **and, or, negate**

### **Specialized Predicates**

public static void main(String[] args) {

…

IntPredicate  $i = x \rightarrow x \rightarrow 5$ ; LongPredicate  $l = y \rightarrow y \% 2 == 0$ ; DoublePredicate  $d = z \rightarrow z \rightarrow 8.0$ ;  $k$   $-$ System.out.println(i.test(2)); //false System.out.println(l.or( $a \rightarrow a == 6$ L) //true or false  $test(10L)$ ;  $\qquad \qquad \qquad$  //=true

System.out.println(d.and(b  $\rightarrow$  b  $<$  9.0) //true and true  $test(8.5)$ ;  $\qquad \qquad \qquad$  //=true

## **Specialized Predicates and Binary Predicate**

…

```
It is often useful to create a single predicate of two 
different types - BiPredicate
   /*Using primitive data types for which there are 
  no specialized predicates */
   byte b = 3;
   System.out.println(i.test(b)); //false
   short s = 1000;
   System.out.println(i.test(s)); //true
   char ch='a';
   System.out.println(i.test(ch)); //true
   float f = 5.25f;
   System.out.println(d.test(f)); //false
 }
```
## **Binary Predicate**

```
@FunctionalInterface
public interface BiPredicate<T, U> {
  boolean test(T t, U u);
  // other default methods – and, negate, or
  ...
  }
}
public static void main(String[] args) {
  BiPredicate<String, Integer> bi = (x, y) -> x.equals("Manager")
          88y > 100000;
  String position = "Manager";
  int salary = 150000;
  System.out.println(bi.test(position, salary)); //true
}
                                                  It is often 
                                                  useful to 
                                                  create a 
                                                  single 
                                                  predicate of 
                                                  two different 
                                                  types
```
## **Interface java.util.function.Function**

**Function** is a functional interface with two type parameters **T** and **R**. Its functional method, called **apply**, takes an argument of type T and returns an object of type R. Functions are ideal for converting an object of type T to one of type R.

and a film and

@FunctionalInterface

```
public interface Function<T, R> {
```

```
R apply(T t);
  ... // some static and default methods
}
public class TestTest {
  public static void main(String[] args) {
     Function<String, Integer> f = x -> Integer.parseInt(x);
     Integer i = f.apply("100");
     System.out.println(i); //100
  }
```
### **Passing Function to method**

public class Transformer { private static <T, R> R transform(T t, **Function**<T, R> f) { return f.apply(t); }

public static void main(String[] args) {

Function<String, Integer> fsi =  $x$  -> Integer.parseInt(x); Function<Integer, String> fis =  $x \rightarrow$  Integer.toString(x);

months of the second

Integer  $i =$  transform("100", fsi); String  $s = transform(200, fis)$ ; System.out.println(i); //100 System.out.println(s); //200

}

```
Passing Function to method
public class NumberParser {
  private static <R extends Number, String> R parse(String x,
                                                Function<String, R> f) {
     return f.apply(x); \}public static void main(String[] args) {
    ArrayList<Function<String, ? extends Number>> list = 
                                               new ArrayList<>();
    list.add(x -> byte.parseByte(x));list.add(x -> Short.parseShort(x));list.add(x -> Integer.parseInt(x));list.add(x -> Long.parseLong(x));list.add(x -> float.parseFloat(x));list.add(x -> Double.parseDouble(x));String[] numbers = {"10", "20", "30", "40", "50", "60"};
    Number[] results = new Number[numbers.length];
    for (int i = 0; i < numbers. length; ++i) {
       results[i] = parse(numbers[i], list.get(i));System.out.print(results[i] + " "); //10 20 30 40 50.0 60.0 } } }
```
# **Function methods**

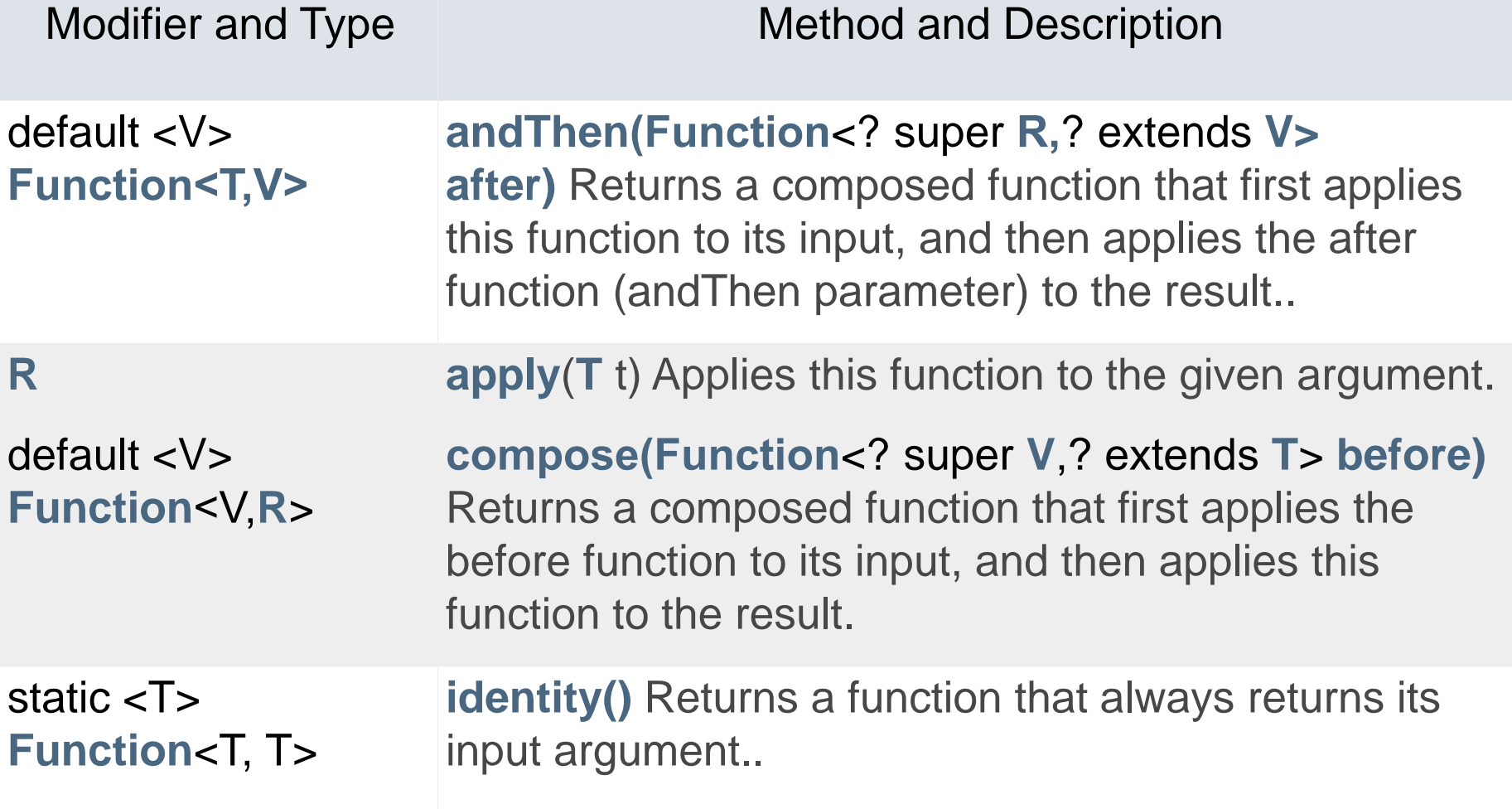

## **Functions Chaining**

public static void main(String[] args) {

Function<String, Boolean> fsb =  $x \rightarrow$  Boolean.parseBoolean(x); Function<Boolean, Integer> fbi =  $x \rightarrow x == true$  ? 1 : 0;

System.out.println(fsb.**andThen**(fbi)

.apply("true"));

System.out.println(fbi.**compose**(fsb) .apply("true"));  $\frac{1}{1}$ 

}

Function<String, String> f = Function.**identity()**; System.out.println(f.apply("HELLO")); //HELLO

#### **Specialized Functions – convert FROM primitive types**

The Java API provides the **IntFunction**, **LongFunction**, and **DoubleFunction** interfaces which convert from **int**, **long**, and **double** primitive types, respectively. These interfaces are generic for a single type parameter which specifies the type of the object returned from the apply method.

@FunctionalInterface

public interface **IntFunction**<R> {

R apply(**int** value); } public static void main(String[] args) {

**IntFunction**<String>  $f_i = x - 5$  String.valueOf(x); **DoubleFunction**<Boolean>  $fd = x \rightarrow x > 5.0$ ; **LongFunction**< $Integers$  fl =  $x$  -> (int)  $x$ ; System.out.println(fi.apply(5)); //5 System.out.println(fd.apply(4.5)); //false System.out.println(fl.apply(20L)); //20

### **Specialized Functions – convert TO primitive types**

The Java API provides the **ToIntFunction**, **ToLongFunction**, and **ToDoubleFunction** interfaces which convert to int, long, and **double** primitive types, respectively. These interfaces are generic for a single type parameter which specifies the type of the argument to their functional methods.

@FunctionalInterface

public interface **ToIntFunction**<T> {

**int** applyAsInt(T value);

public static void main(String[] args) {

**ToIntFunction**<String>  $t = x$  -> Integer.parseInt(x); **ToLongFunction**<Double>  $t = x - y$  x.longValue(); **ToDoubleFunction**<lnteger>  $\text{td} = x \rightarrow x$ .doubleValue(); System.out.println(ti.applyAsInt("5")); //5 System.out.println(tl.applyAsLong(5.1)); //5 System.out.println(td.applyAsDouble(7)); //7.0}

### **Specialized non-generic primitive types converting Functions**

The Java API provides non-generic specializations of the Function interface which convert between **int**, **long**, and **double** primitive types.

@FunctionalInterface public interface **IntToDoubleFunction** { **double** applyAsDouble(int value); }

media Charles

public interface **IntToLongFunction** { … similarly…} public interface **DoubleToIntFunction** { … similarly…} public interface **DoubleToLongFunction** { … similarly…} public interface **LongToDoubleFunction** { … similarly…} public interface **LongToIntFunction** { … similarly…}

#### **Specialized non-generic primitive types converting Functions**

public static void main(String[] args) {

}

DoubleToIntFunction di =  $x$  -> (new Double(x)).intValue();

DoubleToLongFunction dl = x -> (new Double(x)).longValue(); IntToDoubleFunction  $id = x \rightarrow (new Integer(x))$ .doubleValue();

IntToLongFunction  $il = x \rightarrow$  (new Integer(x)).longValue();

LongToDoubleFunction  $Id = x \rightarrow$  (new Long(x)).doubleValue();

LongToIntFunction  $I = x$  -> (new Long(x)).intValue();

System.out.println(di.applyAsInt(4.1)); //4 System.out.println(dl.applyAsLong(5.2)); //5 System.out.println(id.applyAsDouble(6)); //6.0 System.out.println(il.applyAsLong(7));  $\frac{1}{7}$ System.out.println(ld.applyAsDouble(8)); //8 System.out.println(li.applyAsInt(9));  $\frac{1}{9}$ 

## **Binary Function**

```
@FunctionalInterface
public interface BiFunction<T,U,R> {
  R apply (T t, U u);}
public static void main(String[] args) {
  BiFunction<Integer, Character, String> bi = (x, z) -> {
     if (Character.isUpperCase(z))
       return (x%2) == 0 ? "EVEN" : "ODD";
     }
     return (x%2) == 0 ? "even" : "odd";
  };
  System.out.println(bi.apply(4,'U')); //EVEN
}
                                        The BiFunction specifies
                                        two type parameters for 
                                        input types in addition to 
                                        the output type 
                                        parameter
```
## **Binary Functions Chaining**

```
default <V> BiFunction<T, U, V> andThen(Function<? super R, 
The only default method BiFunction interface ? extends V> after)
```

```
public static void main(String[] args) {
  BiFunction<Integer, Character, String> bi = (x, z) -> {
     if (Character.isUpperCase(z))
       return (x\%2) == 0 ? "EVEN" : "ODD";
     }
     return (x\%2) == 0 ? "even" : "odd";
  };
  Function<String, Double> \frac{b}{2} = x \rightarrowx.equalsIgnoreCase("even") ? 3.0 : 4.0;
  Double d = bi.andThen(bi2) // Function<String, Double>
        .apply(4,'U'); // BiFunction<Integer, Character, String>
  System.out.println(d); //3.0
}
```
### **Specialized BiFunctions – convert TO primitive types**

The Java API provides the **ToIntBiFunction**, **ToLongBiFunction**, and **ToDoubleBiFunction** interfaces which convert to int, long, and double primitive types. These interfaces are generic for two type parameters which specify the types of the arguments to their functional method.

```
@FunctionalInterface
public interface ToIntBiFunction<T, U> {
  int applyAsInt(T t, U u);
}
```
ToLongBiFunction and ToDoubleBiFunction are similar

#### **Specialized BiFunctions – convert TO primitive types**

public static void main(String[] args) {

}

**ToIntBiFunction**<String, Double> tib =  $(x,z)$  -> Integer.parseInt(x) + (new Double(z)).intValue(); **ToLongBiFunction**<Double, String>  $tlb = (x,z)$  -> x.longValue() + Long.parseLong(z); **ToDoubleBiFunction**<Integer, Long> tdb =  $(x,z)$  -> (new Integer(x)).doubleValue() + (new Long(z)).doubleValue();

System.out.println(tib.applyAsInt("5",4.2)); //9 System.out.println(tlb.applyAsLong(5.1, "6")); //11 System.out.println(tdb.applyAsDouble(7, 8L)); //15.0

## **UnaryOperator**

- When a Function object's input type is the same as its output type, an **Operator** interface can be used in place of a Function. Operator interfaces define a single type parameter.
- **UnaryOperator** is a functional interface with one type parameter such that UnaryOperator<T> inherits Function<T, T>. Like Function, a lambda expression that represents the **apply** method with a single argument must be provided. UnaryOperator supports **andThen**, **compose**, and **identity** as well. It is useful for implementing operations on a single operand.
- @FunctionalInterface

public interface **UnaryOperato**r<T> extends Function<T, T> {

```
static <T> UnaryOperator<T> identity() {
```
return  $t \rightarrow t$ ; } } added one static method – identity() @FunctionalInterface public interface **Function<T, T>** {  $T$  apply( $T$  t); ... static and detault }

### **UnaryOperator**

public static void main(String[] args) { UnaryOperator<String> concat =  $x > x + x$ ; UnaryOperator<Integer> increment = x -> ++x; UnaryOperator<Long> decrement = x -> --x; System.out.println(concat.apply("My")); //MyMy System.out.println(increment.apply(4)); //5 System.out.println(decrement.apply(4L)); //3 /\*Method identify returns a unary operator that always returns its input argument.\*/ UnaryOperator<String> sident = UnaryOperator.identity(); System.out.println(sident.apply("My")); //My }

UnaryOperator<Object> defaultParser = obj -> obj;

UnaryOperator<Object> defaultParser = UnaryOperator.identity();

## **Specialized UnaryOperators**

The Java API provides non-generic specializations of the UnaryOperator interface which perform a single operation on an **int**, **long**, or **double** primitive argument, respectively. These interfaces include **IntUnaryOperator**, **DoubleUnaryOperator**, and **LongUnaryOperator**.

@FunctionalInterface public interface **IntUnaryOperator** { int applyAsInt(int operand);

...

}

DoubleUnaryOperator and LongUnaryOperator are similar

#### **Specialized UnaryOperators**

public static void main(String[] args) { IntUnaryOperator iuo =  $x - > x + 5$ ; LongUnaryOperator luo =  $x -> x / 3L$ ; DoubleUnaryOperator duo =  $x \rightarrow x * 2.1$ ;

}

System.out.println(iuo.applyAsInt(4));  $\frac{1}{9}$ System.out.println(luo.applyAsLong(9L)); //3 System.out.println(duo.applyAsDouble(4.1)); //8.61

# **Specialized UnaryOperators Chaining**

The UnaryOperator specializations provide **andThen**, **compose**, and **identity** methods that use UnaryOperator specializations as arguments and return types

default IntUnaryOperator **andThen**(IntUnaryOperator after) …

public static void main(String[] args) { IntUnaryOperator iuo =  $x -$  >  $x + 5$ ; LongUnaryOperator luo =  $x \rightarrow x / 3L$ ; DoubleUnaryOperator duo =  $x \rightarrow x * 2.1$ ;

}

System.out.println(iuo.andThen(x -> x  $*$  2).applyAsInt(4)); //18 System.out.println(luo.**compose**(x -> x \* 6).applyAsLong(4)); /8 System.out.println(duo.**andThen**(DoubleUnaryOperator .**identity()**).applyAsDouble(4.1)); //8.61

## **BinaryOperator**

**BinaryOperator** is a functional interface with one type parameter such that BinaryOperator<T> inherits BiFunction<T, T, T>. Like BiFunction, a lambda expression that represents the **apply** method with two arguments must be provided. BinaryOperator is useful for implementing operations on two operands.

@FunctionalInterface

public interface **BinaryOperator**<T> extends BiFunction<T,T,T> { public static <T> BinaryOperator<T> **minBy**(Comparator<? super T> comparator) {

```
Objects.requireNonNull(comparator);
  return (a, b) -> comparator.compare(a, b) <= 0 ? a : b;
}
```

```
public static <T> BinaryOperator<T> maxBy(Comparator<?
                                     super T> comparator) {
```
Objects.requireNonNull(comparator); return  $(a, b)$  -> comparator.compare $(a, b)$  >= 0 ? a : b; } }

#### added two static methods

### **BinaryOperator**

public static void main(String[] args) {

}

BinaryOperator<String> concat =  $(x, y)$  ->  $x + y$ ; BinaryOperator<Integer> subtract =  $(x, y)$  ->  $x - y$ ; BinaryOperator<Long> multiply =  $(x, y)$  ->  $x * y$ ;

System.out.println(concat.**apply**("AB", "CD")); //ABCD System.out.println(subtract.**apply**(4, 1)); //3 System.out.println(multiply.**apply**(4L, 3L)); //12

BinaryOperator<String> maxLengthString = BinaryOperator .maxBy(Comparator.comparingInt(String::length));

System.out.println(maxLengthString.apply("two", "three")); //three BinaryOperator<String> minLengthString = BinaryOperator .minBy(Comparator.comparingInt(String::length));

System.out.println(minLengthString.apply("two", "three"));  $\frac{1}{100}$  //two

## **Specialized BinaryOperators**

The Java API provides non-generic specializations of the **BinaryOperator** interface which perform a single operation on two **int**, **long**, and **double** primitive arguments, respectively. These interfaces include **IntBinaryOperator**, **DoubleBinaryOperator**, and **LongBinaryOperator**.

@FunctionalInterface public interface **IntBinaryOperator** { int **applyAsInt**(int left, int right); }

DoubleBinaryOperator and LongBinaryOperator are similar

#### **Specialized BinaryOperators**

public static void main(String[] args) { IntBinaryOperator ibo =  $(x, y)$  ->  $x + y + 5$ ; LongBinaryOperator  $I$ bo =  $(x, y)$  ->  $(x + y) / 3L$ ; DoubleBinaryOperator dbo =  $(x, y)$  ->  $x * y * 0.5$ ;

}

System.out.println(ibo.applyAsInt(4, 2));  $\frac{1}{11}$ System.out.println(lbo.applyAsLong(9L, 3L)); //4 System.out.println(dbo.applyAsDouble(4.0, 6.0)); //12.0

#### **Consumer**

**Consumer** is a functional interface that is used to process data. A Consumer object is specified with type parameter T. Its functional method, called *accept*, takes an argument of type T and has return type void.

```
@FunctionalInterface
public interface Consumer<T> {
```

```
void accept(T t);
```
}

}

*<u>Existing Planets</u>* 

```
default Consumer<T> andThen(Consumer<? super T> after) {
  Objects.requireNonNull(after);
  return (T t) -> { accept(t); after.accept(t); };
```
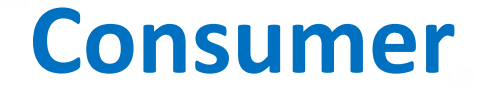

public class TestConsumer {

```
private static int sum = 0;
```
}

public static void main(String[] args) { Consumer<lnteger>  $con = x -$ > sum  $+= x$ ; con.accept(4); con.accept(5); Consumer<Integer> pcon = System.out::println; pcon.accept(sum); //9 }

## **Consumers Chaining**

The Consumer interface's default **andThen** method further processes the input argument after the accept method completes.

default Consumer<T> **andThen**(Consumer<? super T> after) …

```
public class TestConsumerAndThen {
                                             and a War
  private static int sum = 0;
  private static int prod = 1;
  public static void main(String[] args) {
    Consumer<Integer> consum = x -> sum += x;
    Consumer<lnteger> conprod = x - prod * = x;
    consum.andThen(conprod).accept(4);
    consum.andThen(conprod).accept(5);
    System.out.println("sum = " + sum 
                     + " prod =" + prod); //sum = 9 prod = 20
  }
```
## **Terminal Operation Consumer**

public class ComputePolynomial { private static int  $fx = 0$ ; public static void main(String[] args) { Consumer<Integer> poly =  $x \rightarrow x$  +  $x \rightarrow x$  (int) Math.pow(x, 4); poly.andThen(x -> fx +=  $7 * (int)$  Math.pow(x, 3)) .andThen(x -> fx +=  $4$   $*$  (int) Math.pow(x, 2)) .andThen(x -> fx +=  $3 * x$ ) .andThen( $x \rightarrow fx += 8$ ) .**andThen(x -> System.out.println(fx))** //Terminal Operation // Consumer  $\text{accept}(2);$  //166 }  $fx=5x^4+7x^3+4x^2+3x+8$ 

The last link in the consumer chain contains a **System.out.println** statement that prints the result of the equation. Method chains frequently end in a **Terminal Operation Consumer** that displays the result of the processing that occurred along the chain.

## **Specialized Consumers**

The Java API provides **IntConsumer**, **LongConsumer**, and **DoubleConsumer**, which are non-generic specializations of the Consumer interface. They process **int**, **long**, and **double** primitive types, respectively.

and a film and

@FunctionalInterface

}

}

public interface **IntConsumer** {

void **accept**(int value);

default IntConsumer **andThen**(IntConsumer after) {

Objects.requireNonNull(after);

```
return (int t) -> { accept(t); after accept(t); };
```
DoubleConsumer and LongConsumer are similar

## **Specialized Consumers**

public class ConsumerSpecials { private static int  $a = 0$ ; private static long  $b = 0$ ; private static double  $c = 1.0$ ; public static void main(String[] args) { IntConsumer ic =  $x -> a = x + 3$ ; LongConsumer  $lc = x - b = x / 2L$ ; DoubleConsumer  $dc = x -c = x * c$ ; ic.andThen(x -> System.out.println(a)).accept(2);  $\frac{1}{5}$  $lc.$ andThen(x -> System.out.println(b)).accept(6L); //3 dc.andThen(x -> System.out.println(c)).accept(4.0);  $//4.0$ }

### **BiConsumer**

It is often useful to process inputs of two different generic types. The **BiConsumer** functional interface specifies type parameters T and U. Its **accept** method takes arguments of types T and U and has return type void.

#### @FunctionalInterface

```
public interface BiConsumer<T,U> {
```

```
void accept(T t, U u);
```
default BiConsumer<T, U> andThen(BiConsumer<? super T,

```
? super U> after) {
```
media than

```
Objects.requireNonNull(after);
```

```
return (l, r) \rightarrow \{
```

```
accept(l, r);
```

```
after.accept(l, r);
```
};

}

### **BiConsumer**

```
public class TestBiConsumer {
  private static int sum = 0;
  private static String components = "";
  public static void main(String[] args) {
    BiConsumer<Integer, String> bi = (x, y) -> {
       sum + = X;
       components += y;};
    bi.andThen((x, y) -> System.out.println(x + " " + y)).accept(6, "Term 1"); //6 Term 1
    bi.andThen((x, y) -> System.out.println("add " + x + " " + y+ " result = " + sum + " " + components))
         .accept(7, ",Term 2"); 
                            \ell //add 7 , Term 2 result = 13 Term 1, Term 2
  }
```
## **Specialized BiConsumers**

The Java API provides the **ObjIntConsumer**, **ObjLongConsumer**, and **ObjDoubleConsumer** interfaces which specialize the second argument to the **apply** method.

```
and a film and
@FunctionalInterface
public interface ObjIntConsumer<T> {
```

```
void accept(T t, int value);
```
}

ObjLongConsumer and ObjDoubleConsumer are similar

#### **Specialized BiConsumers**

public class BiConsumerSpecialis {

public static void main(String[] args) { ObjIntConsumer<String> oic = (x, y)  $\Rightarrow$  System.out.println(x + " = " + y); ObjLongConsumer<String> olc =  $(x, y)$  $\rightarrow$  System.out.println(Long.parseLong(x) + y); ObjDoubleConsumer<String> odc =  $(x, y)$ -> System.out.println(x + Double.toString(y));

oic.accept("Value", 4);  $\angle$  // Value = 4 olc.accept("7", 2L); // 9 odc.accept("DBL", 4.1); // DBL4.1

}

# **Supplier**

**Supplier** is a functional interface that is used to generate data. A Supplier object is specified with type parameter T. Its functional method, called **get**, takes no arguments and returns an object of type T

```
media than
@FunctionalInterface
public interface Supplier<T> {
  \mathsf{T} get();
}
```
# **Supplier**

```
public static void main(String[] args) {
  Supplier<Integer> generateInteger = () -> {
     Random rand = new Random();
     return rand.nextInt(100);
  };
                                             and a them a
```

```
Supplier<String> generateString = () -> {
  Scanner scan = new Scanner(System.in);
  System.out.print("Enter a string:");
  return scan.nextLine();
};
```

```
System.out.println(generateInteger.get());
System.out.println(generateInteger.get());
System.out.println(generateString.get());
System.out.println(generateString.get());
```
}

**Output**: 73 56 Enter a string: **Hello** Hello Enter a string: **World** World

## **Specialized Suppliers**

The Java API provides **BooleanSupplier**, **IntSupplier**, **LongSupplier**, and **DoubleSupplier**, which are non-generic specializations of the Supplier interface. They generate **boolean**, **int**, **long**, and **double** primitive types, respectively.

@FunctionalInterface public interface **BooleanSupplier** {

boolean **getAsBoolean**();

}

IntSupplier, LongSupplier and DoubleSupplier are similar

#### **Specialized Suppliers** public class TestSpecials { public static Random rand = new Random(); public static void main(String[] args) { BooleanSupplier genBol = ()  $\rightarrow$  (rand.nextlnt(2) == 1); IntSupplier genInt =  $()$  -> rand.nextInt(); LongSupplier genLng  $=$  () -> rand.nextLong(); DoubleSupplier genDbl =  $()$  -> rand.nextDouble(); System.out.println(genBol.getAsBoolean()); // false System.out.println(genInt.getAsInt()); // 377421168 System.out.println(genLng.getAsLong()); // 3868393452067931422

System.out.println(genDbl.getAsDouble());

// 0.9980533053789374

} }